## 9. CONNECTER UN CAPTEUR SONORE ET UN HAUT-PARLEUR AU MICR

## **5 Régler la luminosité d'une LED**

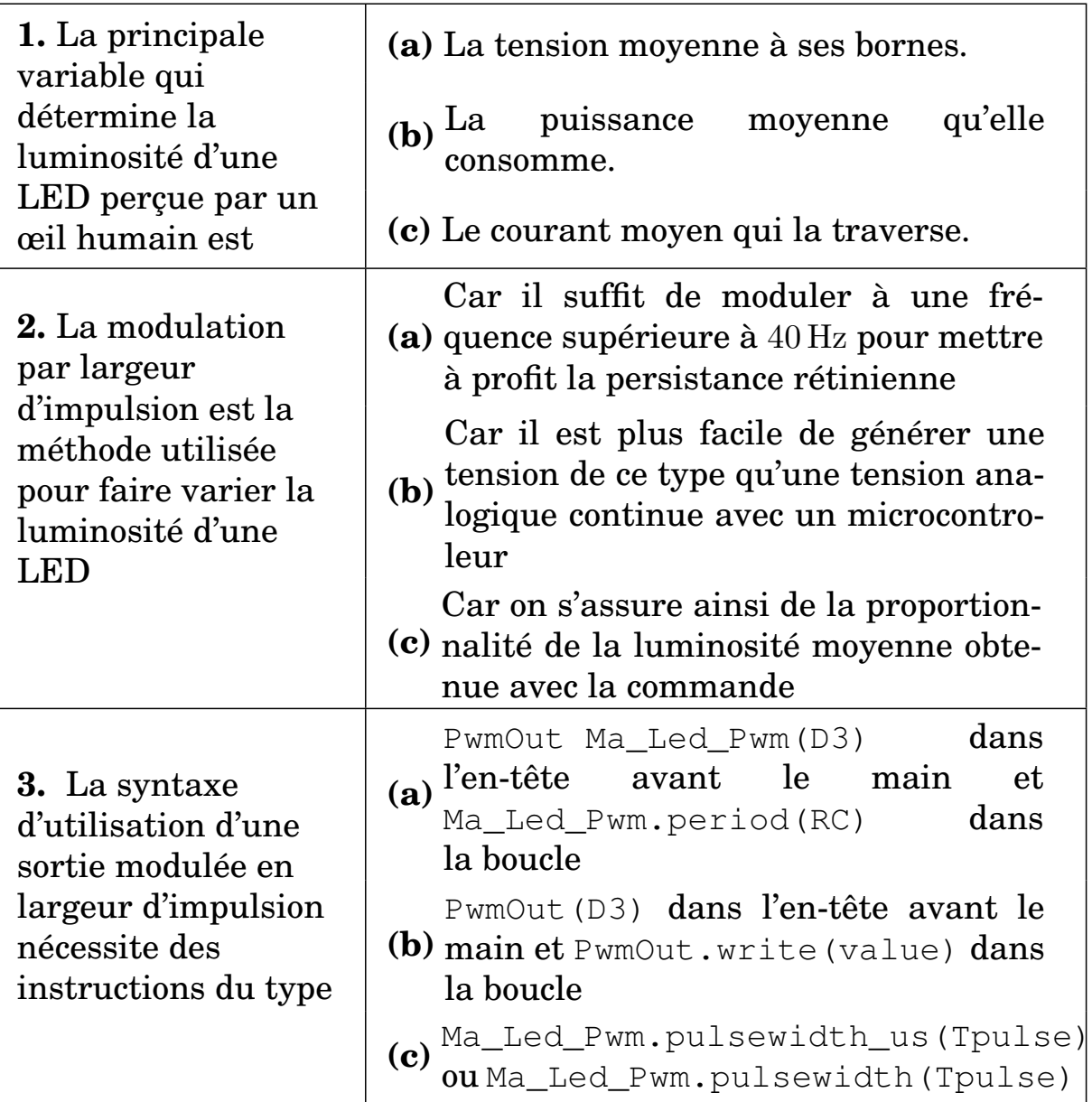